# Junior Skills「アイチータ杯2023」 中学生の部 競技ルール (走行部門)

1

1.競技コートについて

1-1 競技コートは、外寸 900mm×1800mm のサイズで製作する。コートの周りには壁はない。

1-2 競技コートはシート素材のスタンダードターポリンを利用する。

1-3 競技コート内の黒ゾーンや黒ラインは(C、M、Y、K)→(0、0、0、100) 茶色ラインは (C、M、Y、K) → (40、65、90、35) で印刷している。

1-4 本大会で利用するカラーブロックはWROブロックセット(LEGO Education)を使用する。

1-5 競技コートには、黒ゾーン(A、B、C及びスタート・ゴールエリア)、黒ライン(1~4)がある。

1-6 黒ライン上にある黒い四角から50mm離れたところの黒ライン中央に赤色のカラーマーカー(100mm×20mm) が貼られ、さらに赤いマーカーから100mm離れたところの黒ライン中央にもう一枚赤色のカラーマーカーが 貼られている。

#### 2. ロボットについて

2-1 ロボットは以下の市販されているロボットキットを使用すること。

- ・LEGO MINDSTORMS NXT
- ・LEGO MINDSTORMS EV3
- ・LEGO SPIKE PRIME

※パーツ、モーター、センサーについてはLEGOパーツ、ロボットキットのセンサーであれば特に制限は設けない。 ※ロボットの制御部本体は、SPIKE、EV3、NXTのいずれかひとつであること。

2-2 競技ルール内に記載されている「ロボット本体」とはインテリジェントブロックを指している。

2-3 ロボットの規定サイズは250mm×250mm×250mm以内であること。 なお、スタート後にサイズが変わることは問題ない。

#### 3.ミッション

3-1 ロボットはスタートエリアからスタートする。 3-2 黒ライン1と4に配置されているオブジェクトをゾーンA・B・Cのいずれかに運搬する。 →オブジェクト位置は競技コート(図1)の通りでオブジェクトの数は4個とする。 →オブジェクトは、どのゾーンに運んでも良い。 3-3 ロボットがゴールエリアに戻り、停止したら終了とする。

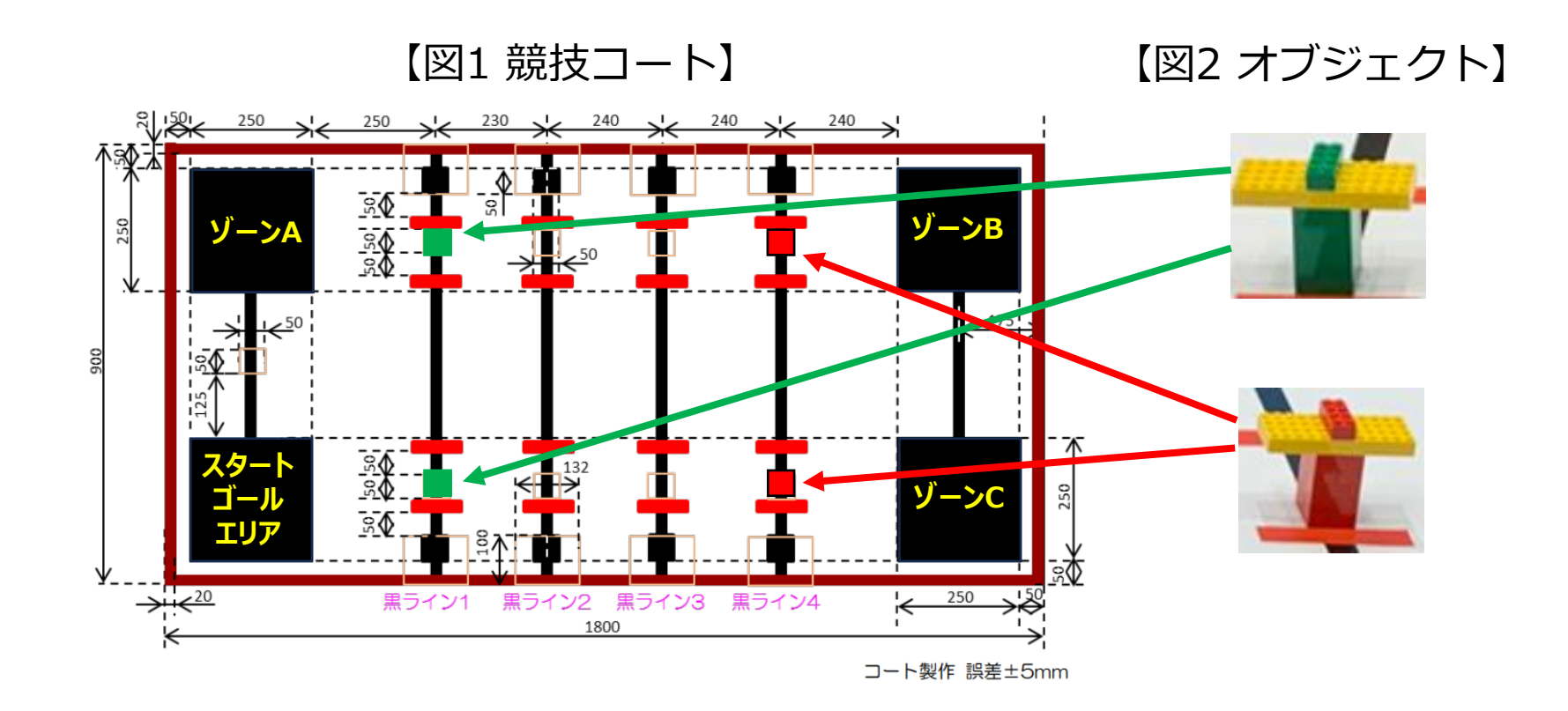

3-4 コート写真

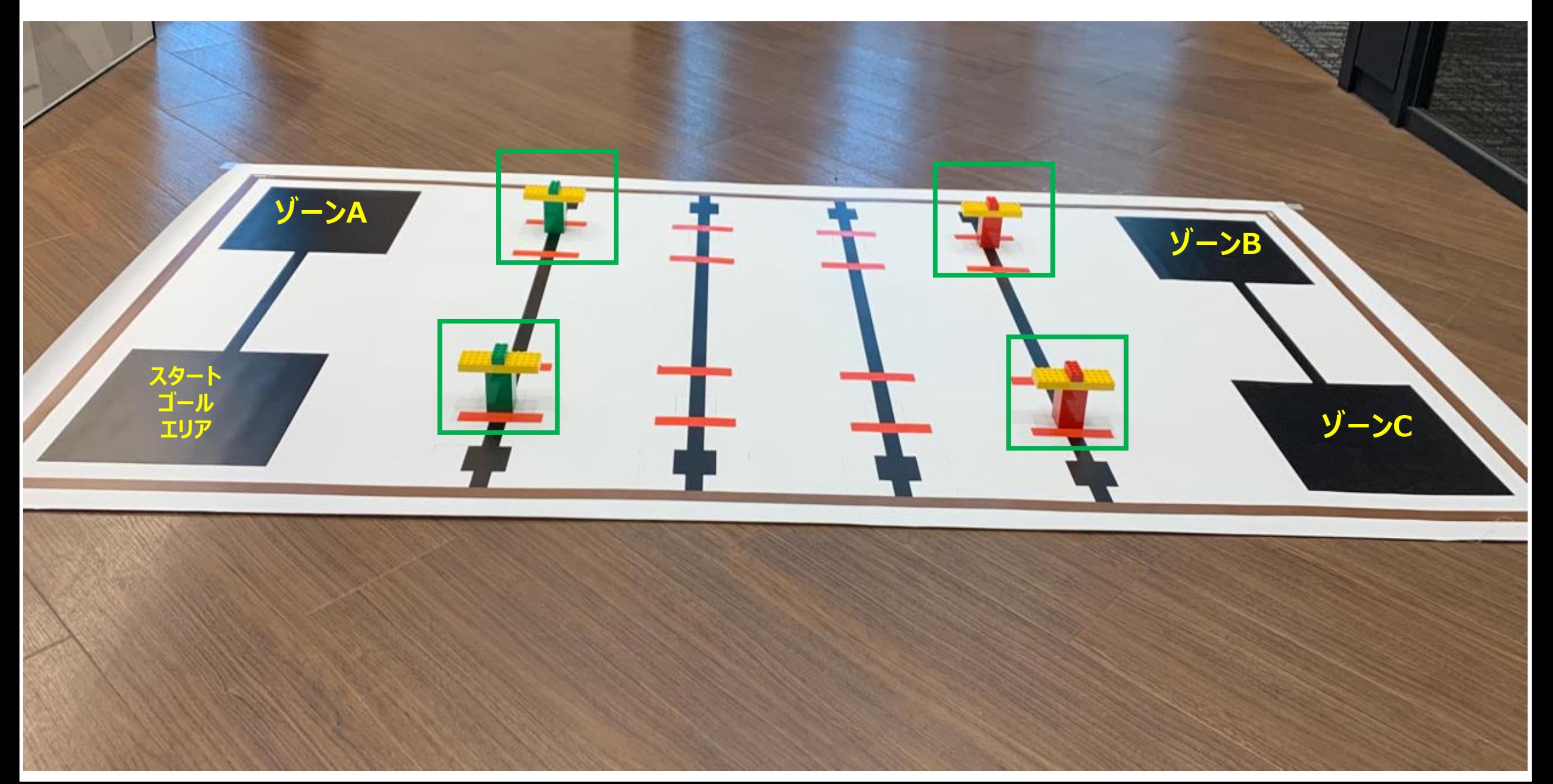

4. ポイントについて(ミッションポイントとタイムポイントの合計で順位を競う)

#### 4-1 ミッションポイント

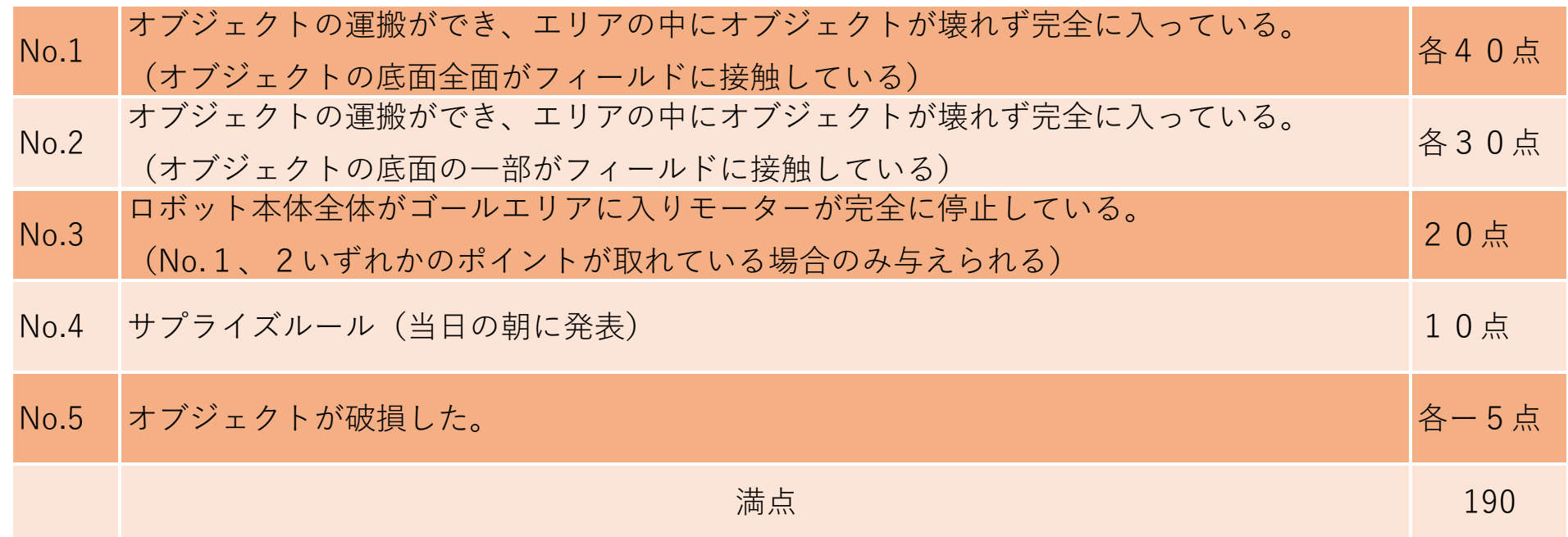

4-2 タイムポイント

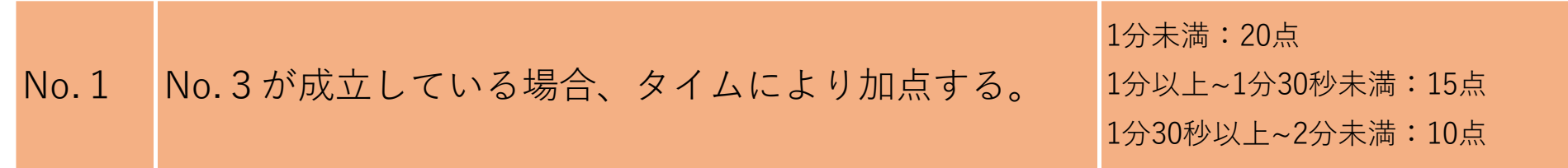

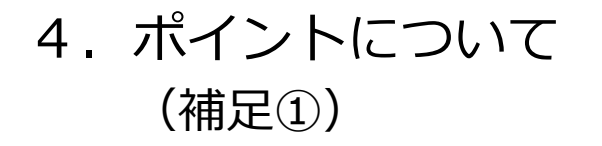

#### ミッションポイントNo.1の場合 (40点)

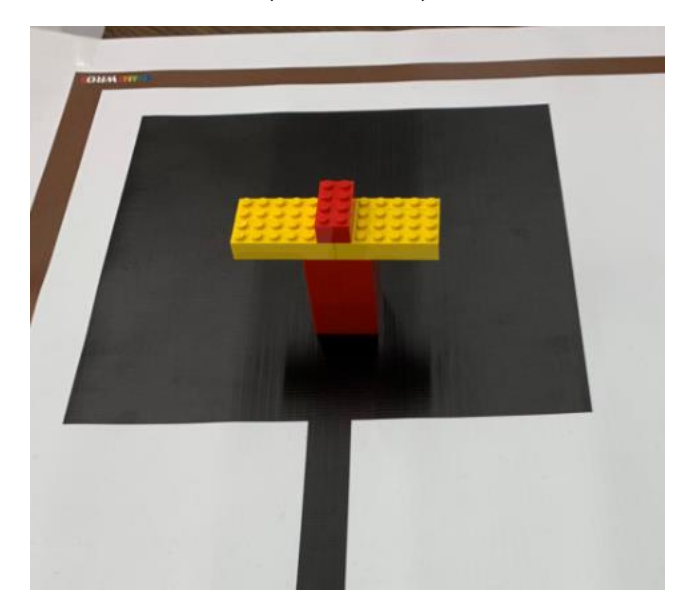

#### ミッションポイントNo.2の場合 (30点)

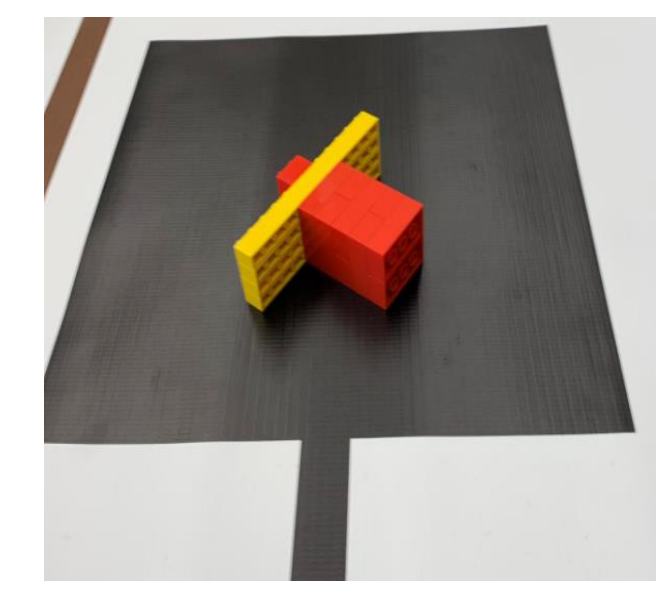

#### 4.ポイントについて

(補足②)

~得点にならない状態の例(オブジェクトが完全にエリアに入っていない)~

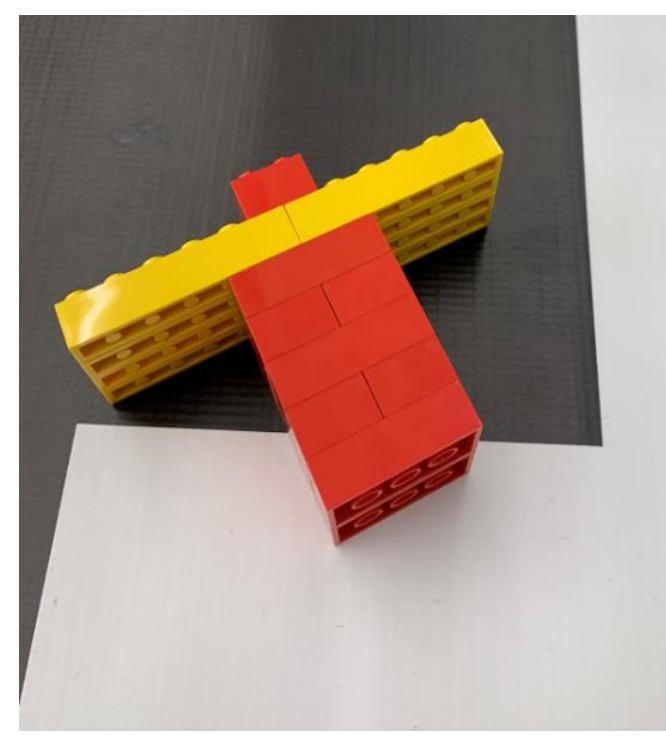

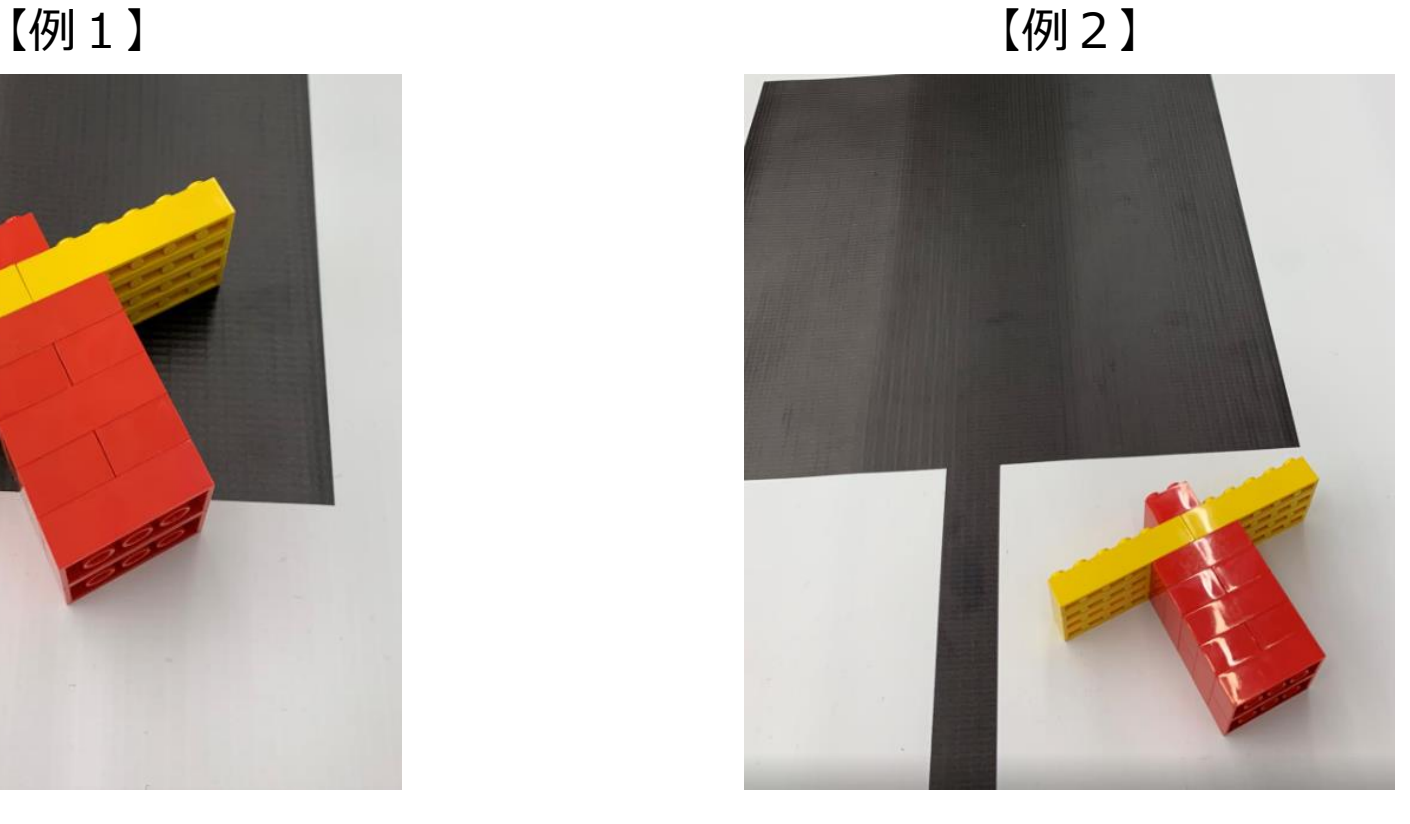

#### 5.オブジェクトの作り方

オブジェクトは、緑色または赤色の2×4ブロック10個と、黄色の1×6ブロック8個、 および、緑色または赤色の2×4ブロック1個で構成される。

○オブジェクトの作り方 ①2×4ブロックを2個ずつ交差するように5段積み上げる。 ②1×6ブロックの2ポッチだけ①の上部に付ける。 ③左右4本ずつ1×6ブロックの中央に2×4ブロックを付ける。

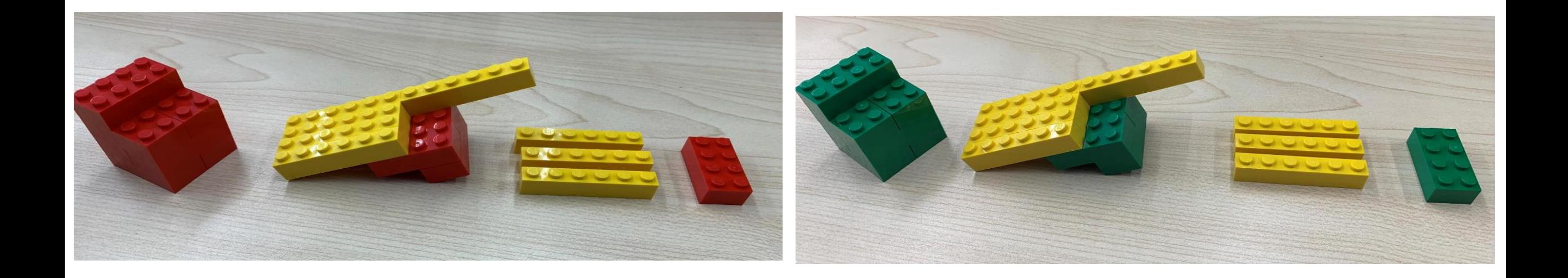

## アイチータ杯2023競技ルール(走行部門)概要

- 1. 本大会への参加にあたって
- ①競技環境は、会場の明るさ、気温、湿度、風等により変化する。様々な競技環境に対応できるよう準備す ること。
- ②競技コートの形状は、各箇所について以下のとおり誤差があるため、対応できるよう準備すること。
	- A)形状精度は±5mm程度、ライン等の幅は±2mmの誤差がある。
	- B)競技コートには接合部が存在する場合がある。その場合±5mm程度の段差がある。
- C)ラインなどはカッティングシートによって示される場合がある。その場合、±1mm程度の段差がある。 ③ロボットは事前に組み立てた状態で持ってくること。
- ④プログラムの作成は、事前に準備して当日に調整すること。
- 2.機材について
- ①参加チームにて利用ロボットキット、プログラム作成用ソフトウェアを準備すること。
	- A)市販されている以下のロボットキットであること。
		- ・LEGO MINDSTORMS NXT
		- ・LEGO MINDSTORMS EV3
		- ・LEGO SPIKE PRIME
- ※パーツ、モーター、センサーについてはLEGOパーツ、A)のセンサーであれば特に制限は設けない。
- ・アダプター(DCアダプター:WPT8887、ACアダプター:WPT9833)
- ・バッテリー(SPIKE:No.45610、EV3:No.45501、NXT:No.9798 または 9693)

### アイチータ杯2023競技ルール(走行部門)概要②

- ②教育用レゴ マインドストーム NXT (WRL9797,WRL9797V95,WRL9797V120) 付属の光センサーを LEGO社製カラーセンサー、または、Hi-Technic社製カラーセンサー に置き換えることができる。 教育用レゴ マインドストーム EV3 (EVR45544) 付属のカラーセンサーをHi-Technic社製カラーセン サーに置き換えることができる。
	- A)ロボットの制御部本体は、SPIKE、EV3、NXTのいずれかひとつであること。
	- B)モーター、センサーは、制御部とケーブル接続により電源供給、信号授受されること。
	- C) ロボットはプログラムによって自律制御されるロボットキットであること。
	- D) ロボットを自律制御するプログラムは、SPIKE PRIME、EV3、NXTのいかなるソフトウェアやファ ームウェアを利用してもよい。
	- E)各参加チームにてスペアパーツの準備を十分に考慮すること。 もし機材にアクシデントや故障があった場合でも、大会運営本部はいかなる修理や交換・貸出しも行 わず、責任も負わない。
	- F)競技ルールに認められていない機材を使用した参加チームは競技において失格とする。

③参加チームにてプログラム作成用コンピュータ、工具、必要とされるものを準備すること。

## アイチータ杯2023競技ルール(走行部門)概要③

3.ロボットの規格

- ①競技ルールで特別に定めた場合を除いて,競技開始時点のロボットの最大サイズは250mm×250mm× 250mm以内であること。このサイズにケーブルは含まない。ただし、ケーブルが審判の手でサポート しても車検ボックスに入らなかった場合は規格外とし、規定の方法で調整してもらう。
- ②ロボットは競技開始後、変形および分離してミッションを攻略することができる。ただし、ロボット車検 時には部品は全て接続されており、分離していてはいけない。接続しているとは、ロボットがスタートと 同じ状態で競技者がロボットを手で持ち上げた時にロボットの主要パーツ (本体、モーター、センサー) で構成されている部分が分離しないこと。

(例)ロボットに板状のものがたてかけてあるだけの場合は、接続されていないとみなす。

- ③ロボットは自律的に競技すること。競技ルールで特別に定めた場合を除き、参加チームはロボ ットへの干 渉、補助となる行動をしてはいけない。競技ルールで特別に定めた場合を除き、競技の間、ロボットは外 部から物理的な方法によってエネルギー、力、情報などを与えられてはいけない。
- ④PCからロボットへのプログラムの転送方法はセット内のUSBケーブルみとし、Wi-Fi、Bluetoothは使用 してはならない。

⑤ロボットを構成する部品は市販されている状態で使用すること。部品の改造は認めない。

## アイチータ杯2023競技ルール (走行部門) 概要4

⑥ネジ、接着剤、テープ等、ロボットを構成する部品以外のもので、ロボットを補強してはいけない。

- ⑦規格に反したロボットはそのラウンドの競技においてエキシビジョン(出走できるが記録はつかず0点) となる。
- ⑧車検後であっても、規定外の部品が使われていることが判明した場合、そのラウンドの競技はエキシビ ジョンとなる。
- ⑨ロボットを車検のために検査場所に置くとき、インテリジェントブロック(NXT/EV3)には、次に指定 するファイル以外のプログラムを入れていてはいけない。
	- 審判が車検時にプログラムを検査したとき、指定されたファイル以外のプログラムが見つかった場合は、 指定されたファイル以外のプログラムを削除しなければいけない。ファイル名が異なる場合は規則違反と なり、その回はエキシビジョンとなる。
	- 【指定ファイル】
- NXTインテリジェントブロック:"SoftwareFiles"フォルダー内に"runWRO"という名称の プログラム
- EV3インテリジェントブロック:プロジェクト名"WRO"内の実行ファイル名"runWRO"、および、マイブ ロックの各ファイル、"BrkDL\_SAVE"、"BrkProg\_SAVE"。
- ただし、プログラミング環境によってプログラムの名前を指定できない場合は、車検時に審判に伝えること。 • SPIKE PRIMEハブ:「0」に実行できるプログラムをダウンロード。

### 競技結果の順位付けについて

●2つのラウンドのポイントの優れている得点(ベストスコア)で順位をつける。 •ベストスコアが同点の場合は、ベストスコアの競技時間で順位をつける。 •さらに、順位がつかない場合は、セカンドスコアを用い、それでも順位がつかない場合は、 セカンドスコアの競技時間の早い順で順位を決定する。

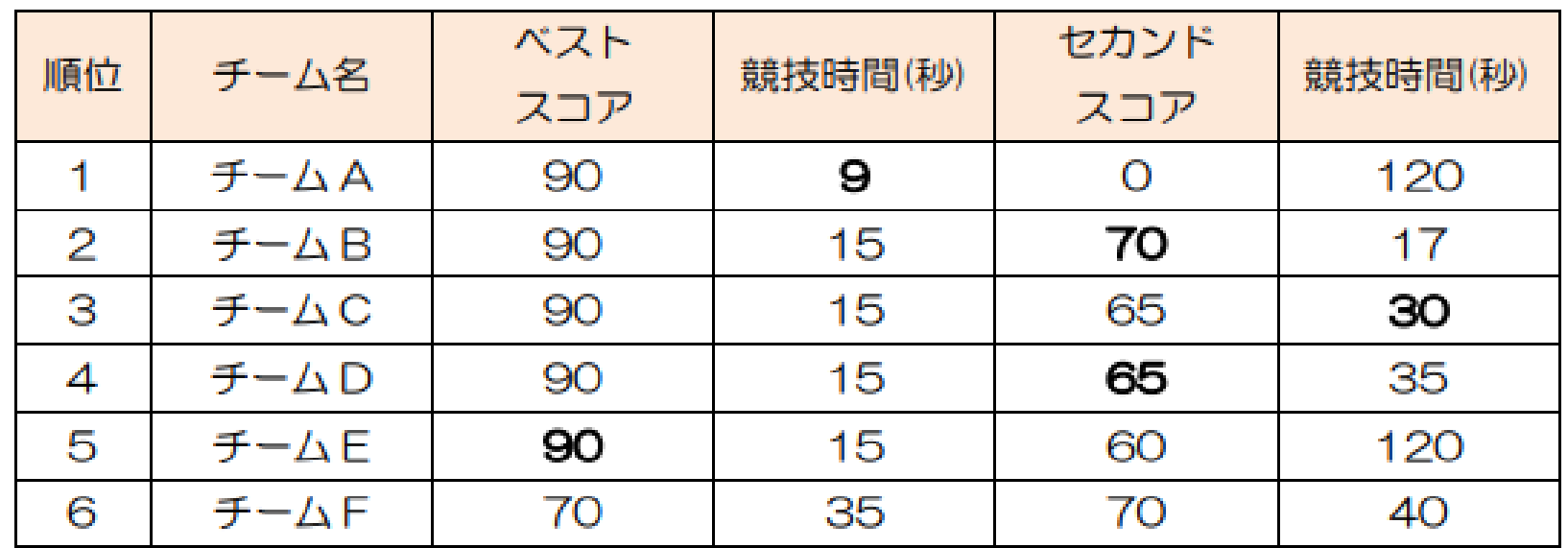

(例)

競技コート、競技エリア、ピットエリアについて

- 1.競技コートはロボットが競技する設備であり、競技ルールにある特別な場合を除いて、参加チームは触れ てはいけない。
- 2.競技エリアは、競技コートを含んだ参加チームが競技する場所であり、審判を含む競技委員と 競技する参 加選手だけが入れる。
- 3.ピットエリアは参加選手がロボット組み立て調整する場所であり、チームごとに決められた場所を使う。 ピットエリアには審判を含む競技委員と参加選手および競技委員から許可された者(取材等)だけが入れ る。
- 4.コーチは、競技エリア、ピットエリアに入れない。

1.競技は2回行われる。

- 2.参加チームは審判のアナウンス後、ロボットの調整を行い、プログラミングと試走を開始すること ができる。各参加チームは組み立て調整と試走時間終了までに車検エリアにロボットを置くこと。 ロボットが規定をすべて満たしていることを審判が確認後、競技開始となる。
- 3.ロボットを試走させるときは、審判の指示に従い、試走させるロボットを持って指定された場所に 並び、試走の順を待つこと。このとき、列に並びながらプログラミングやプログラムのダウンロー ドをすることはできない。
- 4.競技開始は次の手順で行う。
	- ① 審判の合図で車検エリアからロボットを取り、ロボットの電源を入れ、選手待機場所に着席する。
	- ② 審判の合図でロボット全体(ケーブルは含まない)を指定されたスタートエリアの内側 (エリア を囲むラインはエリアに含まない)に配置するとともに、コースの状態、オブジェクトなどの配置 や組み立て具合など確認を行う。
	- ③ 審判の合図があってから、RUNボタンを押し、ロボットをスタートさせる。
- 5.参加チームは調整と試走時間以外にロボットを組み立てることはできない。 (例えば、車検中にプログラムをダウンロードしたり、バッテリー充電・交換はできない。)